#### LORENZ-KAIM-SCHULE

BERUFLICHES SCHULZENTRUM KRONACH <u>e a la p</u>

#### *Klasse: Name: Datum:*

# **COMPUTERSYSTEME**

# A L U: A d die rerschaltung<br> *Name: Datum: Datum: Datum:*

IT

### Binäre Addition

#### Vergleich der Rechenarten

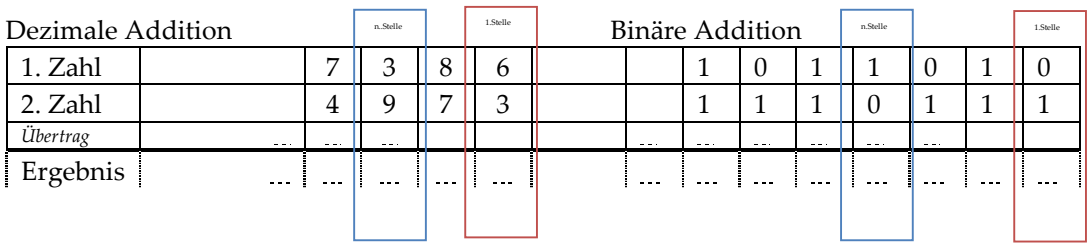

#### Logik-Wertetabelle

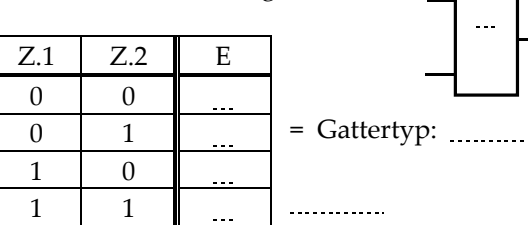

<sub>MITTE</sub> | Ein Logik-Netzwerk*,* welches KEINEN Übertrag berechnet : H A L B - A D D I E R E R

> Ein Logik-Netzwerk, welches den Übertrag vorher UND nachher berechnet:

V O L L - A D D I E R E R

Addition ohne Übertrag and Terminan and Addition mit Übertrag

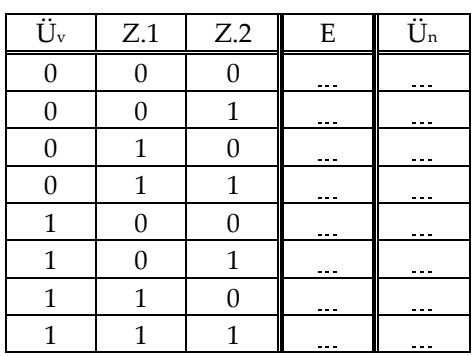

#### Halbaddierer

Mit NAND-Gatter aufgebaut:

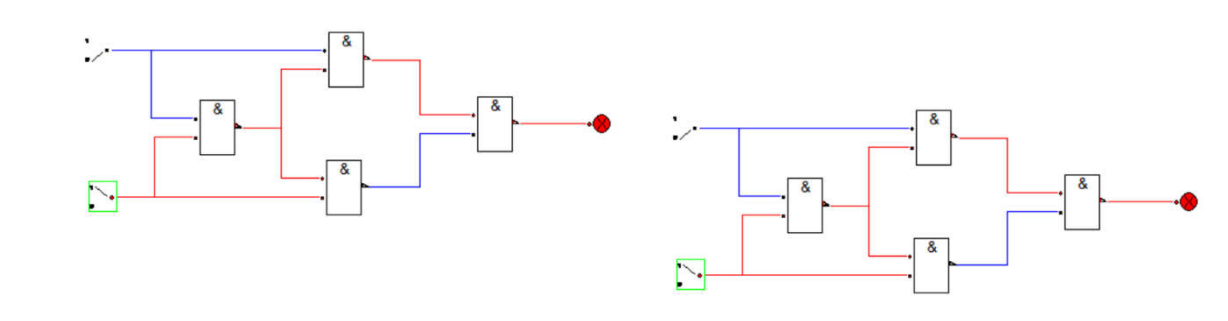

*Wie müssten diese zwei Halbaddierer verschaltet werden, damit auch der Übertrag verarbeitet werden kann?*

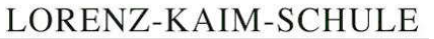

BERUFLICHES SCHULZENTRUM KRONACH

#### **COMPUTERSYSTEME**

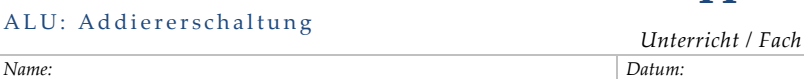

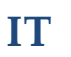

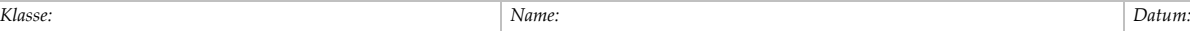

#### Volladdierer

#### *Kann jetzt:*

*Kann jetzt:* 

rechnet von: ... bis: 16

eine Stelle mit Übertrag v o r h e r und h i n t e r h e r

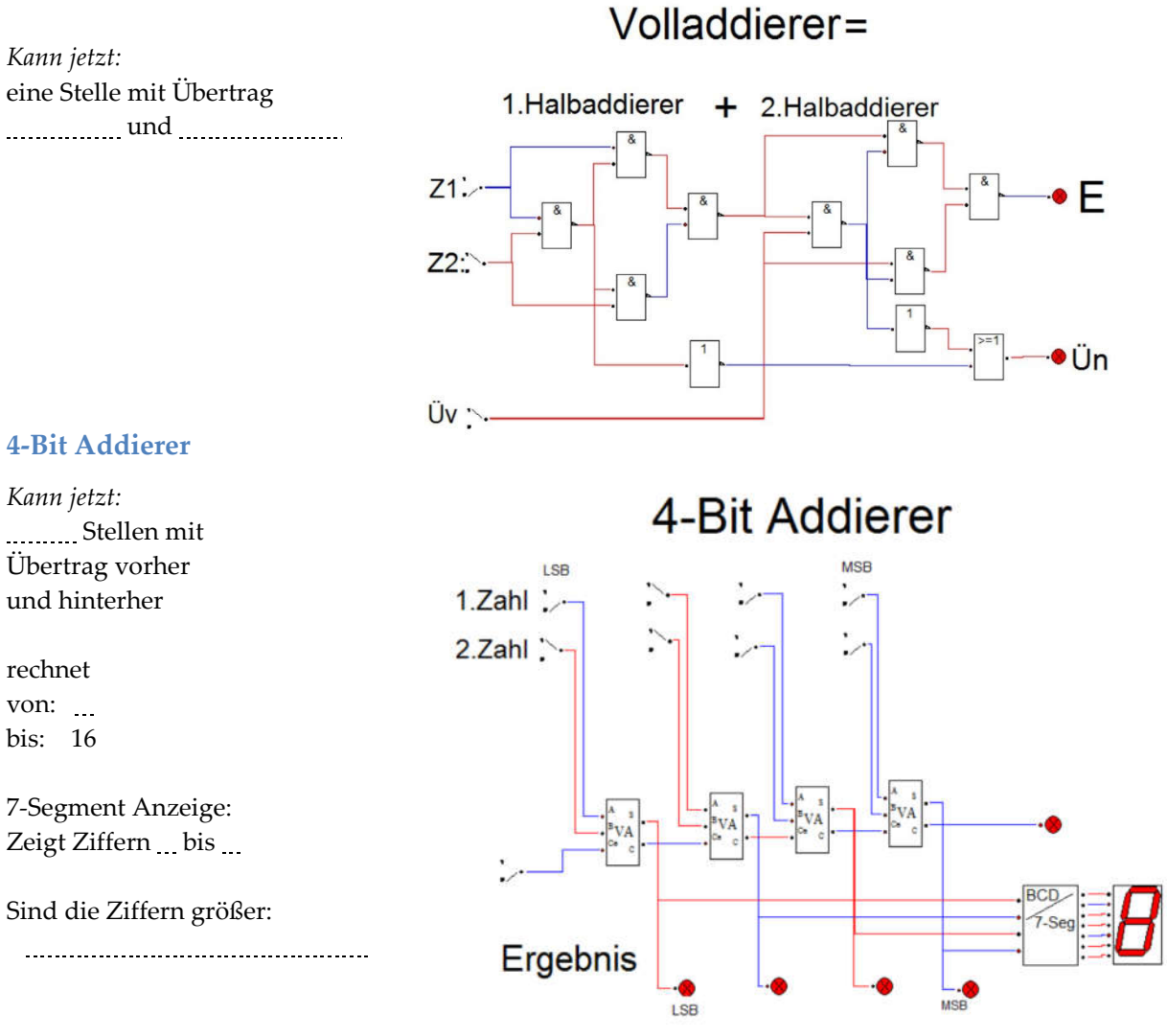

### Auswertung

1) Was zeigt die 7-Segment Anzeige an, wenn man alle Zahlenschalter auf "1" setzt?

 $C = \rightarrow Z$ ahl zu groß  $\rightarrow$  Weiteres Anzeigeelement  $\rightarrow$  Problem: Übertrag

2) Ließen sich auch negative Zahlen darstellen?

Z.B.: F ü h r e n d e s B i t zeigt negative Zahl an, oder Komplementanzeige (Bit-Umkehrung)

3) Wie können Dezimalbrüche dargestellt werden?

Mit  $\frac{1}{100}$   $\frac{1}{100}$ ,  $\frac{1}{100}$ ,  $\frac{1}{1000}$ , usw.

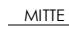